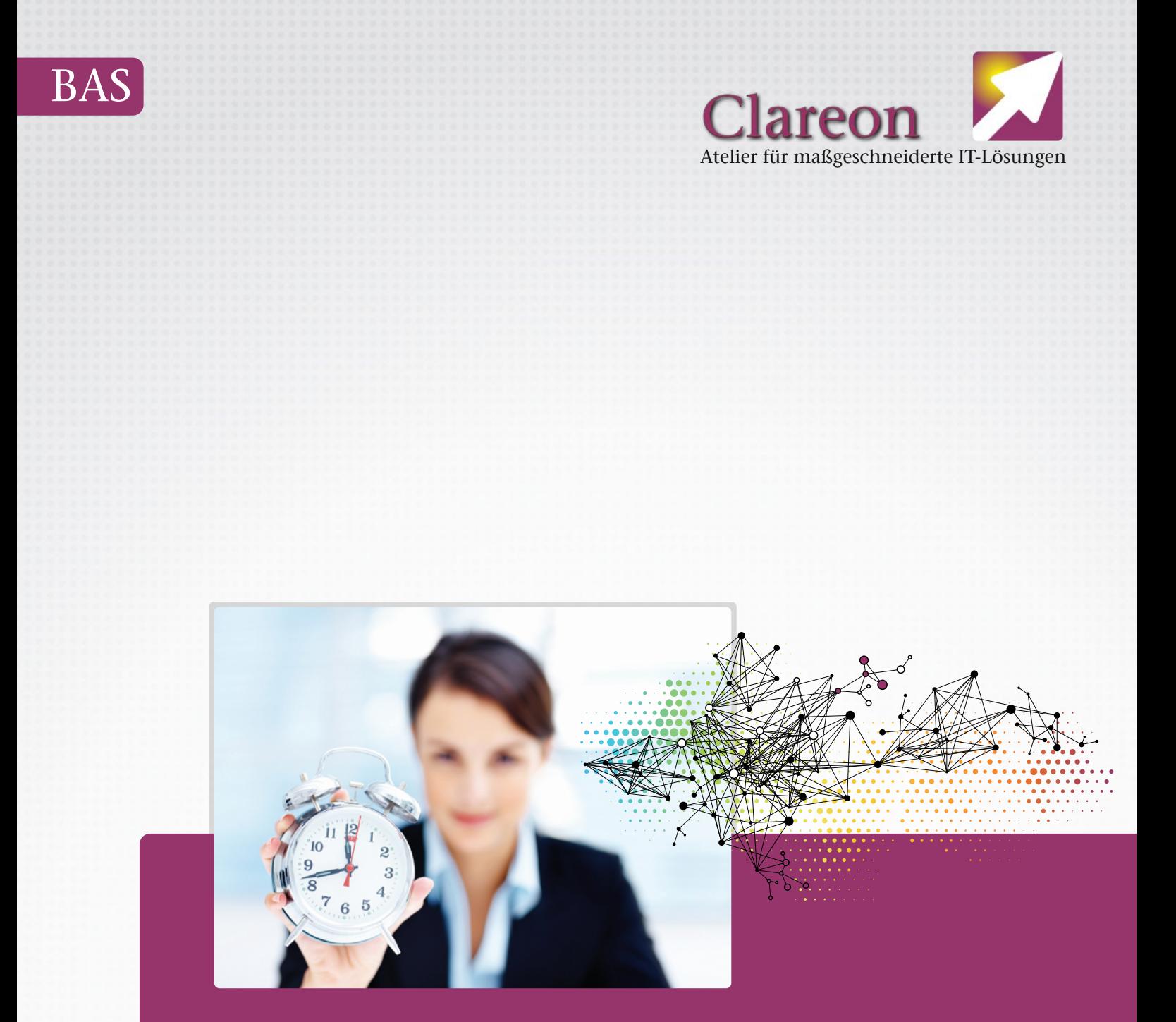

Briefwahl neu gedacht Umfassend, zuverlässig und schnell wie die Supermarktkasse

# Wahlausweise prüfen ...

**Vor der eigentlichen Stimmauszählung steht bei der Briefwahl die Prüfung der eingegangenen Wahlbriefe. Vieles ist dabei offensichtlich. Aufwendig ist das manuelle Abstreichen der Wähler in der Wählerliste. Diese Arbeit kann nicht beliebig auf viele Teams verteilt werden, da es nur eine einzige Wählerliste auf Papier gibt.**

Clareon hat die Wählerliste in eine Datenbank gelegt und jede Prüfstation kann darauf zugreifen. So ist es möglich, dass an jeder Prüfstation Wahlausweise geprüft werden können. Dazu werden sie einfach im Sichtfeld der Kamera auf den Tisch gelegt. Sobald der QR-Code erkannt ist, wird in der Datenbank geprüft, ob der Wähler dort vorkommt und noch nicht gewählt hat. Zur Rückmeldung der erfolgreichen Prüfung ertönt ein kurzer Piep. Es sind keinerlei Tastendrücke oder Mausklicks erforderlich.

Falls die Prüfung ergibt, dass der Wähler nicht in der Datenbank vorkommt oder falls eine Stimmabgabe für den Wähler in der Datenbank schon vermerkt ist, dann ertönt ein tiefer Brumm. Der Vorgang wird als ungültiger Wahlbrief fürs Protokoll gespeichert.

#### **Mein Nutzen**

- **• Zuverlässig:**
	- durch QR-Code
- **• Schnell:**

wie an der Supermarktkasse - spart Zeit und Geld

**• Protokollanlagen:**

Anzahlen (gültig, ungültig) werden als Anlage fürs Protokoll druckfertig aufbereitet

#### **• Klassifizierung:**

Gründe für Ungüligkeit können aufgeschlüsselt werden

**• Teams:**

Das Prüfen kann dank zentraler Datenbank auf alle Teams beliebig verteilt werden.

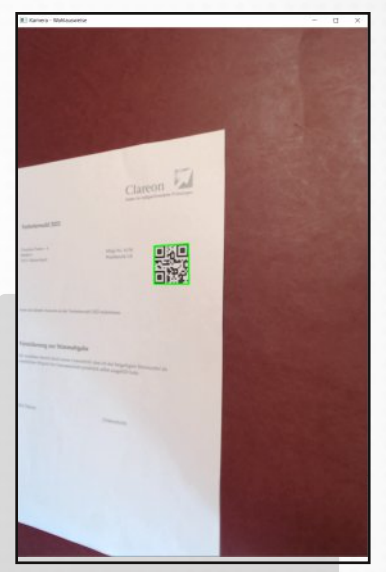

*Wahlausweis im Sichtfeld der Kamera: gültig, grün markiert*

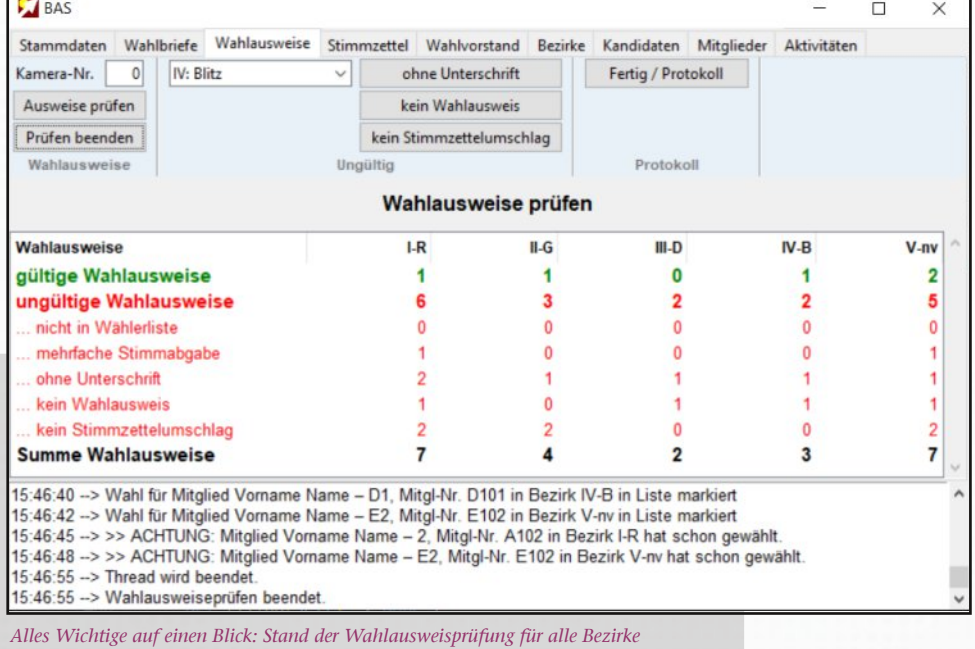

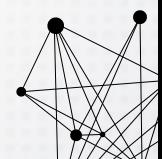

## ... im Sekundentakt

**Verteilte Anwendung |** Es kann von vielen Prüfstationen auf die zentrale Datenbank mit der Wählerliste zugegriffen werden. Ein Vorverteilen nach Anfangsbuchstabe oder Mitgliedsnummer entfällt. Jeder Wahlbrief kann von jedem Team geprüft werden.

**Klassifizierung |** Jedem geprüften Wahlbrief bzw. Wahlausweis wird eine Kategorie zugeordnet. Im Normalfall ist der Wahlausweis gültig. Ungültige Wahlbriefe können nach dem Grund der Ungültigkeit weiter unterteilt werden.

Beispiele sind: fehlender Wahlausweis oder fehlender Stimmzettelumschlag, nicht unterschriebener Wahlausweis, Wähler nicht in der Wählerliste, Wähler hat mehrfach abgestimmt etc.

Die Anwendung führt die Statistik, damit am Ende bekannt ist, wie viele gültige bzw. ungültige (und dort auch aufgeteilt nach Grund) Wahlbriefe es gibt. Automatisch wird auch eine entsprechende Anlage fürs Protokoll des Wahlvorstands erstellt.

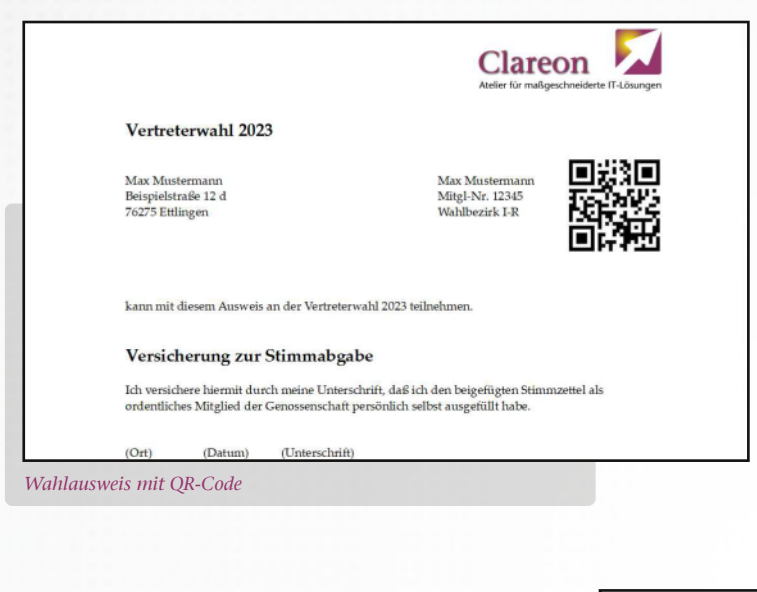

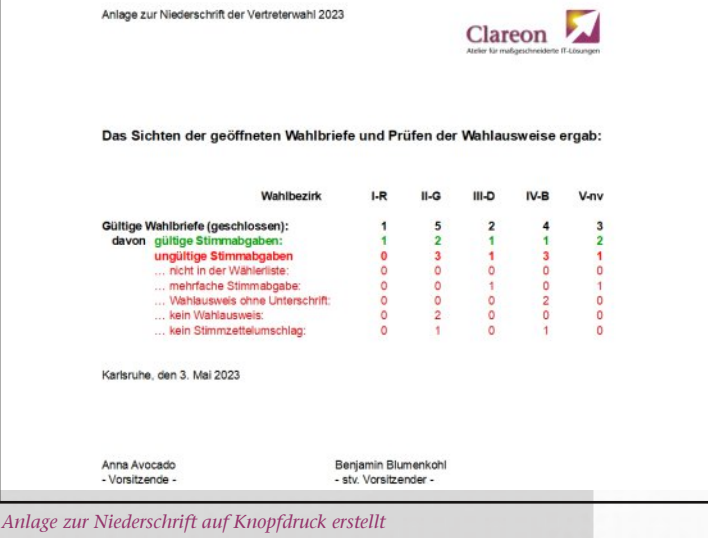

### Stimmen auszählen ...

**Eine manuelle Stimmauszählung ist insbesondere bei vielen Kandidaten und vielen zulässigen Stimmen aufwendig. Ein Beispiel: Höchstens 36 von 53 Kandidaten dürfen angekreuzt werden.**

Sobald der Stimmzettel im Sichtfeld der Kamera liegt, wird der Stimmzettel geprüft.

Ein kurzer Piep signalisiert, dass der Stimmzettel gelesen wurde und die Höchstzahl der Stimmen nicht überschritten ist. Am Bildschirm wird das Bild des Stimmzettels angezeigt und die erkannten Stimmen sind markiert. Änderungen könnten nun vorgenommen werden.

Ein langer Brumm signalisiert, dass der Stimmzettel ungültig ist. Es wird der Grund für die Ungültigkeit des Stimmzettels angezeigt und fürs Protokoll erfasst.

#### **Mein Nutzen**

- **• Zuverlässig:** Prüfung der Höchstzahl an Stimmen
- **• Schnell:**

automatische Erfassung aller angekreuzten Kandidaten - spart Zeit und Geld

**• Einfach:**

Das Vorgehen entspricht der Arbeit von Hand, aber mit automatischem Zählen der Stimmen

#### **• Protokollanlagen:**

Stimmauszählung wird druckfertig als Anlage zum Protokoll erstellt.

**• Ergebnisse:**

Export der Ergebnisse (Kandidatenliste mit Stimmenzahlen und Kennzeichen für Gewählt) zur beliebigen Weiterbearbeitung

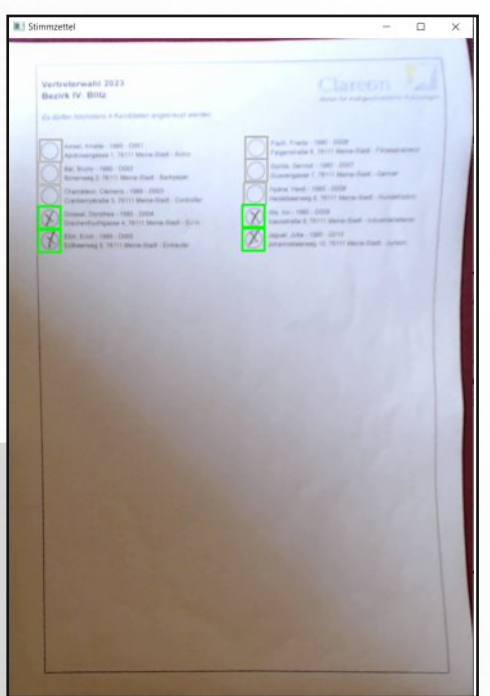

*Kontrollbild mit erkanntem gültigem Stimmzettel*

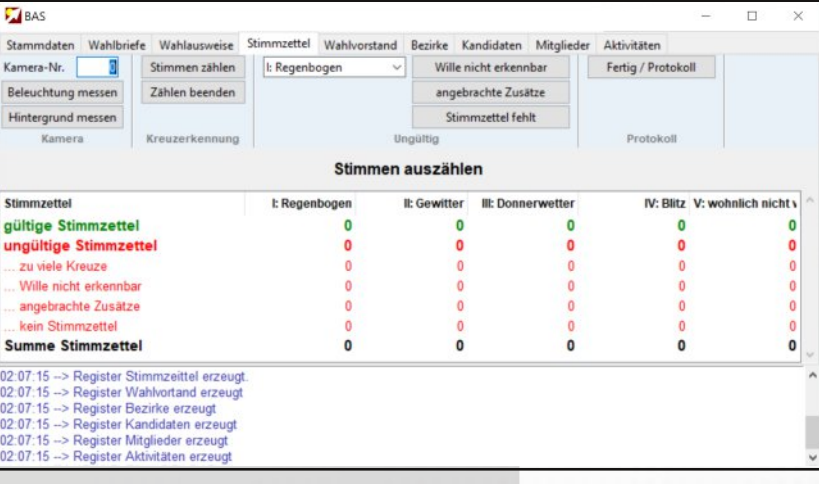

*Stimmen zählen, Gründe für Ungültigkeit erfassen, Zwischenstand für alle Bezirke auf einen Blick*

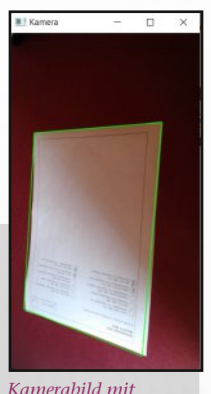

*erkanntem Stimmzettel*

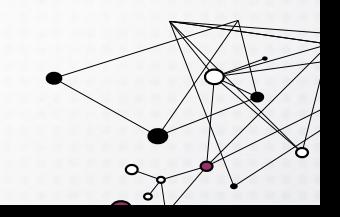

## ... schnell und mühelos

**Auszählung |** Genau wie die Wahlausweise werden auch die Stimmzettel einfach nur ins Sichtfeld der Kamera gelegt. Die Anwendung erfasst und bewertet den Stimmzettel. Zur Kontrolle wird das Ergebnis (Kamerabild mit Markierung der erkannten Kreuze) angezeigt. Das Ergebnis wird gespeichert sobald der Stimmzettel aus dem Sichtfeld der Kamera entfernt wird. Ein zügiges Arbeiten ergibt sich, weil weder Tastendrücke noch Mausklicks erforderlich sind.

**Zeitabschätzung |** Die Dauer fürs Stimmenzählen ist also genau so kurz, wie für die Wahlausweisprüfung (wenige Sekunden (1-4) pro Zettel). Wird die Arbeit auf mehrere Teams verteilt, sind auch große Mengen von Wahlbriefen in einer Stunde bearbeitet. Bei 4 Sekunden pro Zettel werden an einer Prüfstation 900 Zettel pro Stunde bearbeitet; bei fünf Teams sind das dann 4500 Zettel pro Stunde. Werden Wahlausweise und Stimmzettel bearbeitet, sind also 2250 Wahlbriefe in einer Stunde von fünf Teams bearbeitbar. Hinzu kommt noch ein eher konstanter Aufwand für die formale Abwicklung (Protokoll, Ergebnisfeststellung etc.) von vielleicht insgesamt einer Stunde.

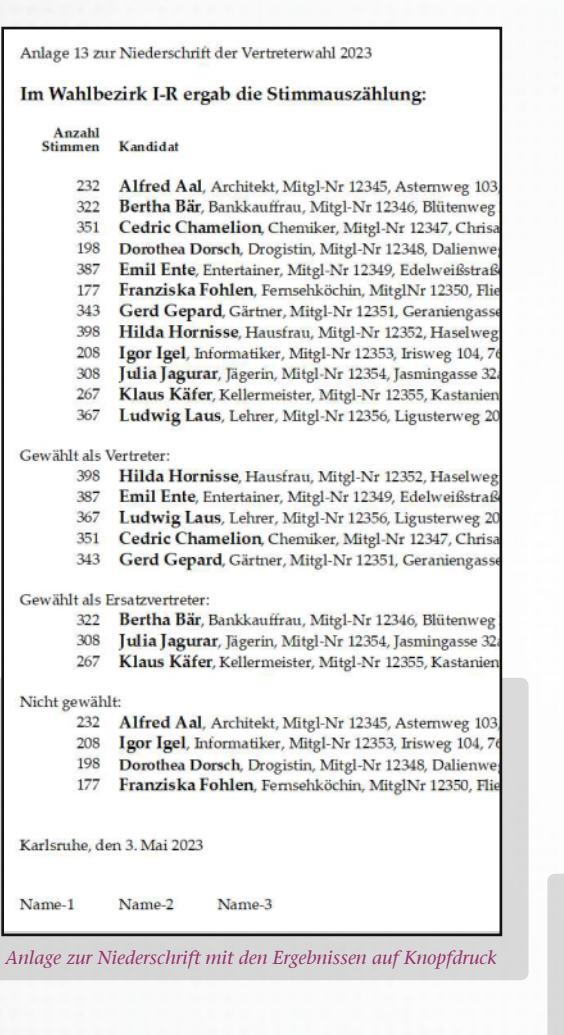

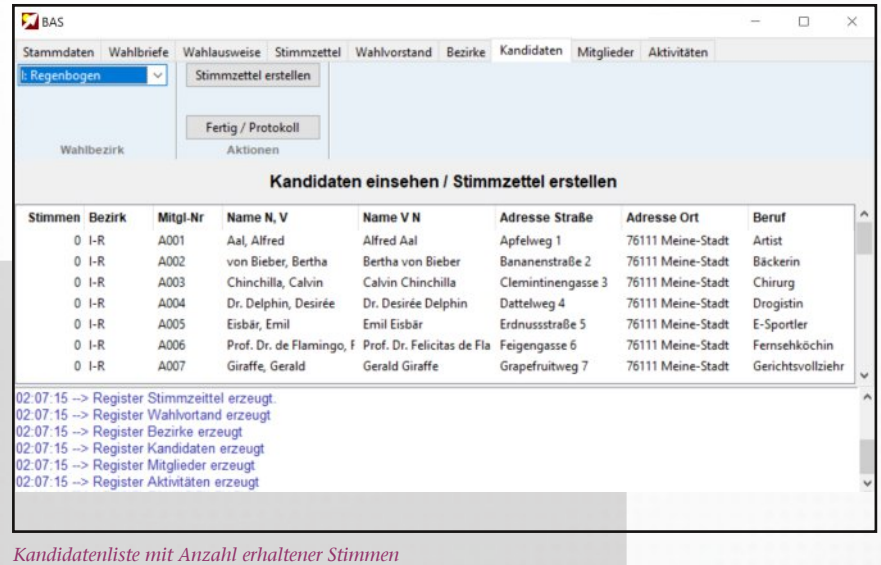

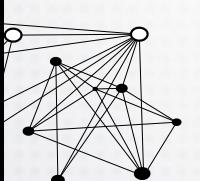

## Ablauf ganz einfach ...

**Alle Aktivitäten im Zusammenhang mit Vorbereitung, Durchführung und Abschluss der Wahl stehen in einem zeitlichen Zusammenhang. Es muss einfach manches erledigt sein, bevor etwas anderes möglich ist. Auch sind Fristen einzuhalten.**

In der zentralen Zeitplanung sind alle Aktivitäten erfasst. Zu jeder Aktivität wird angegeben, in welcher zeitlichen Relation (wie lange vorher, nachher) sie zu anderen Aktivitäten steht. Dabei sind mehrere Angaben (Relationen) möglich.

Weiter kann ein festes Datum angegeben werden. Damit ergeben sich dann für alle Aktivitäten kalendarische Zeiträume, in denen sie erledigt werden müssen, damit alles ordentlich abläuft.

### **Mein Nutzen**

- **• Alle Standardaktivitäten:** schon mit ihren Relationen eingerichtet
- **• Individuelle Aktivitäten:** beliebig hinzufügbar
- **• Feste (gesetzliche) Fristen:** überwachte Fristen schützen vor versäumten Terminen
- **• Feste Termine (Wahltag):** gekennzeichnet und überwacht
- **• Zentrale Zeitplanung:** immer widerspruchsfrei und erfüllt alle Anforderungen an Termine und Fristen

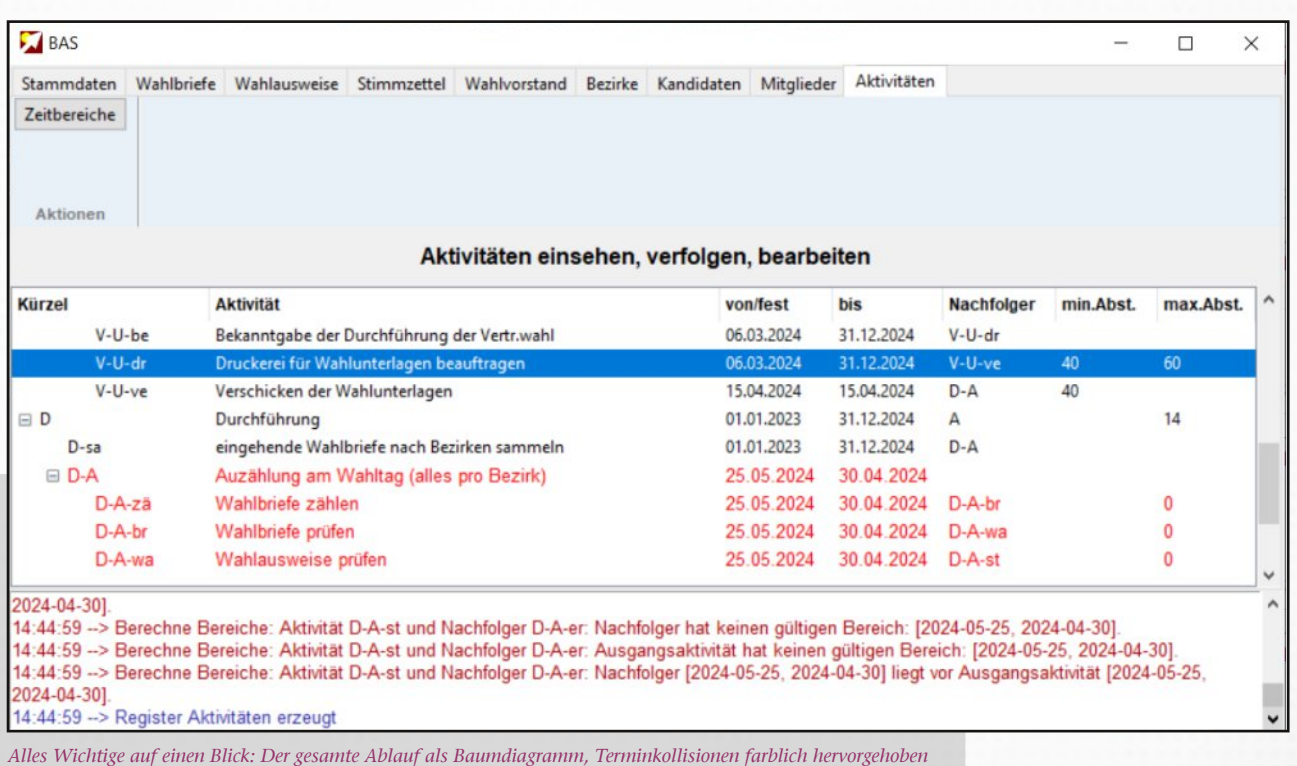

### ... trotz Terminen und Fristen

**Planung |** Nachdem alle Aktivitäten und Fristen eingerichtet sind, werden die Termine für Konstituierung und Wahltag festgelegt. Alle Aktivitäten erhalten dadurch einen kalendarischen Zeitraum, innerhalb dessen sie erledigt sein müssen.

**Sitzungen |** Aktivitäten können zu Sitzungen gebündelt werden und gemeinsam terminiert sein. Die zugehörenden Aktivitäten sind dann die Tagesordnungspunkte der Sitzung.

**Verschiebungen |** Werden Termine verschoben, dann ist sofort ersichtlich, ob dadurch Terminänderungen für andere Aktivitäten erforderlich sind. Falls andere Aktivitäten durch die Verschiebung keinen gültigen Zeitraum zur Erledigung mehr haben, wird die Verschiebung abgelehnt.

**Gültigkeit |** Die Planung ist immer gültig. Änderungen an Terminen und zeitlichen Relationen werden sofort auf Zulässigkeit geprüft. Auf Widersprüche wird hingewiesen. Änderungen werden nur gespeichert, wenn der neue Zeitplan widerspruchsfrei ist.

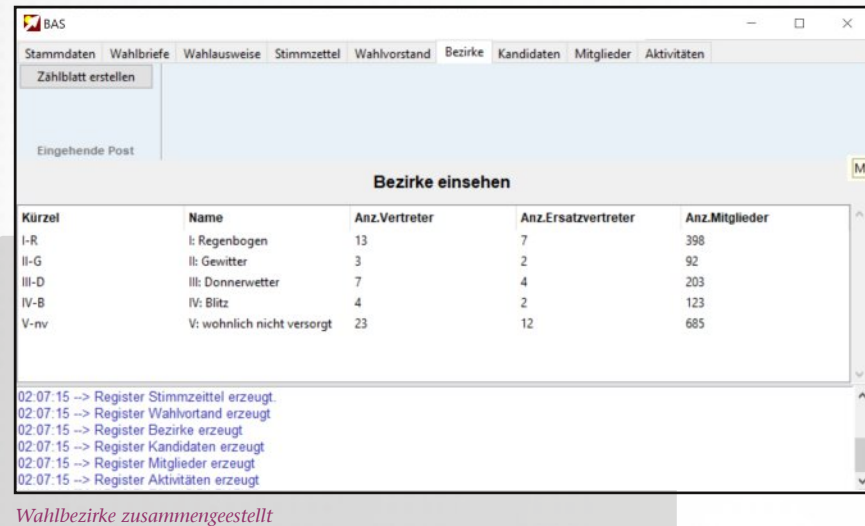

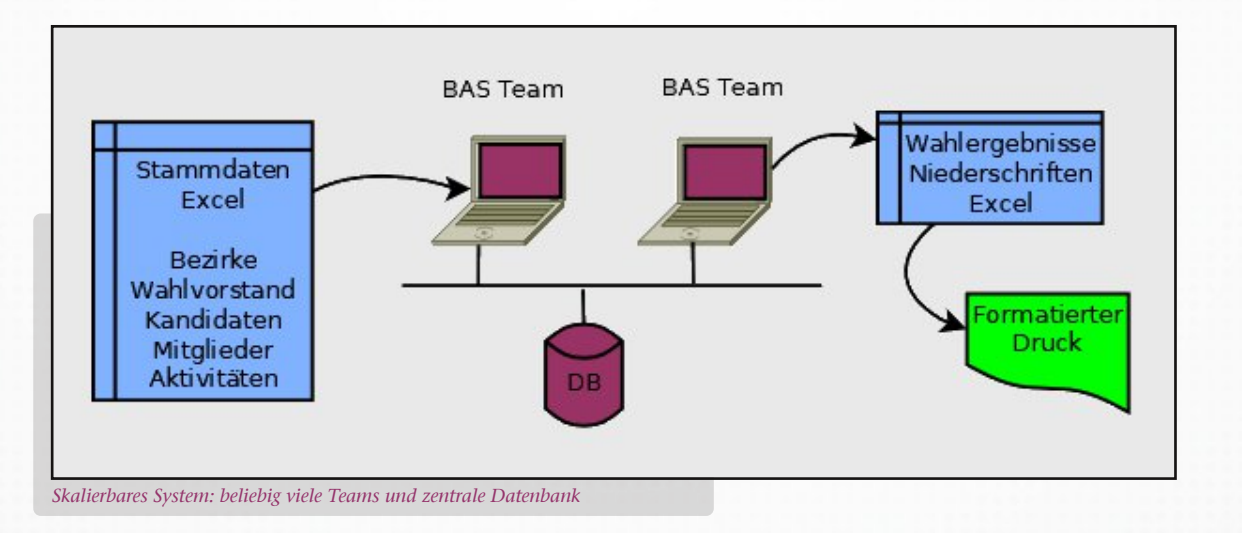

# Maßgeschneiderte Lösungen

Während ihrer 30-jährigen Tätigkeit als Freiberufler basierend auf dem Studium der Informatik und Mathematik an der Universität Karlsruhe, heute KIT, war es stets der Anspruch der Firmengründer, jedem Kunden eine passgenaue Lösung für sein Unternehmen anzubieten. Dies mündete 2005 in die Gründung der Clareon GmbH zum Vertrieb von Lösungen, die den Wünschen und Bedürfnissen des Kunden angepasst sind - nicht umgekehrt.

#### **Software der Firmengründer kam bereits europaweit zum Einsatz:**

- **•** Alba Moda, Bad Salzuflen
- **•** Bertelsmann Buchclub, Rheda-Wiedenbrück
- **•** BHW, Hameln
- **•** Bon Prix, Hamburg
- **•** Cosmos Direkt, Saarbrücken
- Finanz-IT, Hannover
- **•** Gruner + Jahr, Hamburg
- **•** Haspa (Hamburger Sparkasse), Hamburg
- **•** HDI, Hannover
- **•** Heine Versand, Karlsruhe, Otelfingen (CH)
- **•** Hess Natur, Butzbach
- **•** Hoechst AG, Frankfurt
- **•** Klinikum, Mannheim
- K-Mail Order (Klingel Gruppe), Pforzheim
- **•** Otto Versand, Hamburg, Graz (A), Biella (I), Tilburg (NL)
- **•** Porta Möbel, Porta Westfalica
- **•** Premiere (heute Sky), Hamburg
- **•** Schwab, Hanau
- **•** Siemens AG, München
- Siemens-Nixdorf, Paderborn
- **•** Sport Scheck, München
- TS-Telemarketing Service, Ettlingen
- **•** TUI, Hannover
- Welle-Möbel, Paderborn
- **•** Wenz, Pforzheim
- **•** Westinghouse Electric Germany, Mannheim
- **•** Witt, Weiden
- **•** Yves Rocher, Stuttgart

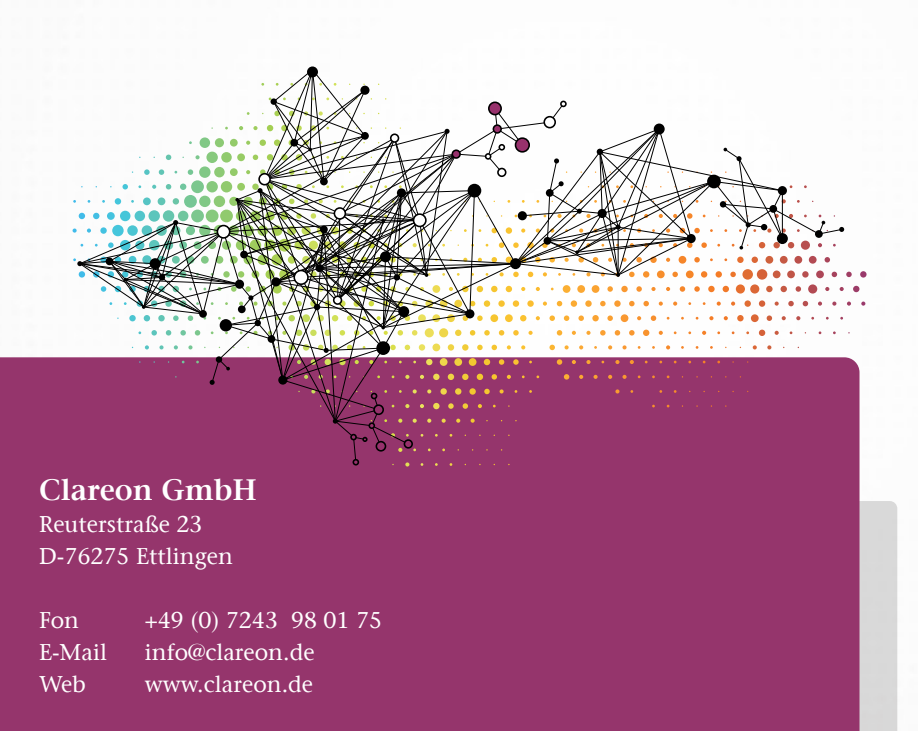